# ارایه مدل ارزیابی سیستم نرمافزاری بخش یاتولوژی آناتومیکال بیمارستان"

فرخنده اسدى'، عليرضا كاظمى'، حميد مقدسى''، مريم همتى''

# مقاله يژوهشي

### فكنده

هقدمه: امروزه، نرمافزارهای پزشکی در جنبههای مختلف ارایه مراقبتهای بهداشتی، از پردازش ساده دادهها تا تفسیر اطلاعات فیزیولوژیک و نیز آموزش کادر پزشکی و پرستاری، به کار میرود. ضرورت تضمین به کارگیری این نرم|فزارها، نیاز به ارزیابی مداوم آنها مبتنی بر شاخصها و معیارهای مشخص میباشد. با توجه به نبود سیستم مدون و شاخصهای جامع ارزیابی نرمافزارهای پزشکی در ایران، این پژوهش با هدف تدوین و ارایه مدل مفهومی ارزیابی نرمافزار بخش پاتولوژی آناتومیکال انجام شد.

**روش بورسی: پ**ژوهش حاضر از نوع کاربردی و از دسته مطالعات توصیفی بود. جامعه پژوهش را مدل،های ارزیابی سیستمهای نرمافزاری پاتولوژی آناتومیکال تشکیل داد. همچنین، محیط پژوهش شامل کتابخانهها و اینترنت بود و در سال ۱۳۹۳ در محیط کتابخانه انجام شومه نیز مطابق با حجم جامعه (۵ مدل ارزیابی مورد مطالعه) بود. تهیه دومین فهرست وارسی از طریق مطالعه متون صورت گرفت. روایی فهرست از طریق تعیین اعتبار محتوا بر اساس مطالعات و نظرخواهی از متخصصان و خبرگان مرتبط با موضوع پژوهش و پایایی آن نیز از طریق روش آزمون- بازآزمون تأیید شد. تجزیه و تحلیل اطلاعات جمعآوری شده با روش تحلیل تطبیقی و با استفاده از مدل%ای ارزیابی سیستمهای نرمافزاری پاتولوژی آناتومیکال بیمارستان انجام گردید.

یافتهها: دو گروه معیار متفاوت عمومی و اختصاصی، جهت ارزیابی ارایه شد. معیارهای عمومی ارزیابی در سه عنوان اصلی «امنیت، کاربرپسند بودن و قابلیت تعامل با سایر سیستمها» و معیارهای اختصاصی ارزیابی نرمافزار نیز در هفت عنوان اصلی «پذیرش، ترخیص و انتقال، درخواست آزمایش، پیگیری نمونه، ثبت نتایج آزمایشها و جوابدهی، گزارش گیری، کنترل کیفیت و مدیریت امور مالی» طبقهبندی گردید. بر اساس این یافتهها، ابزار ارزیابی اورسی) و روش ارزیابی سیستم نرم|فزاری پاتولوژی آناتومیکال ارابه شد.

**نتیجه گیری: م**دل ارایه شده در پژوهش حاضر، در برگیرنده ابعاد مختلف سیستم اطلاعات پاتولوژی آناتومیکال و روش مناسب ارزیابی این سیستم است. مجزا بودن معیارهای عمومی از معیارهای اختصاصی، مشخص بودن کاربران هدف هر زیرمعیار، مشخص بودن معیارهای اختصاصی با جزییات بیشتر و معتبرسازی مدل ارزیابی توسط خبرگان این حوزه، از نقاط قوت مدل پیشنهاد شده در مقایسه با سایر مدلهای ارزیابی است.

**واژههای کلیدی:** ارزیابی؛ نرمافزار؛ سیستم اطلاعاتی؛ بخش پاتولوژی بیمارستان

#### دربافت مقاله: ١٣٩٣/١٢/٣٣

### اصلاح نهایی: ۱۳۹۴/۴/۱۴

يذيرش مقاله: ١٣٩٣/٤/١٣

ارجاع: اسدی فرخنده، کاظمی علیرضا، مقدسی حمید، همتی مریم. **ارایش اورایش سیستم نرمافزاری بخش یاتولوژی آناتومیکال بیمارستان.** مدیریت اطلاعات سلامت  $YY\Delta-YYY$ :  $(5)$   $Y$ :  $YY\Delta-YYY$ 

# مقدمه

یاتولوژی آناتومیکال، شاخهای از تخصص یاتولوژی است که تمرکز آن بر روی تشخیص بیماریهای انسان از طریق بررسی سلولها، مایعات و بافتها با استفاده از فن آوریهای مناسب می باشد (۱). پاتولوژی، عملکردهای فراوانی در فرایند مراقبت از بیمار انجام می دهد (۲) و نقش محوری در ارایه سایر خدمات کلینیکی ایفا می کند (٣)؛ به طوری که در ٧٠ درصد از مداخلات کلینیکی، ياتولوژي روش اصلي تشخيص، انتخاب درمان و اثر درمان مي باشد (۴). پزشكي حرفهای به شدت وابسته به اطلاعات است و پاتولوژی آناتومیکال، قطعیترین اطلاعات را درباره فرایند بیماری یا مرگ به پزشک ارایه می دهد. تبادل این اطلاعات باید به صورت روشن، کامل، سریع و به موقع انجام گیرد. دادهها و در دسترس بودن آنها بر تصمیماتی که در مورد نحوه مراقبت بیمار گرفته میشود، تأثیر فراونی میگذارد (۵).

با توجه به این که هدف اصلی پاتولوژی، ارایه اطلاعات برای امور تشخیصی، پیشرفت سلامتی، درمان و پیگیری مراقبت از بیمار است، مدیریت

مؤثر اطلاعات و سيستمهاى اطلاعاتي بهينه جهت تحقق موفقيتآميز اين هدف حیاتی است (۶)؛ به طوری که استفاده از سیستمهای اطلاعات الکترونیکی موجب تسهيل، بهبود و پيشرفت حرفه پاتولوژي مي شود (٧).

سیستمهای نرمافزاری در آزمایشگاه پاتولوژی آناتومیکال، زیرساخت

\* این مقاله حاصل پایاننامه دانشجویی در مقطع کارشناسی ارشد میباشد.

۱– استادیار، مدیریت اطلاعات بهداشتی درمانی، گروه مدیریت و فناوری اطلاعات سلامت، دانشکده پیراپزشکی، دانشگاه علوم پزشکی شهید بهشتی، تهران، ایران

۲– استادیار، انفورماتیک پزشکی، دانشکده پیراپزشکی، دانشگاه علوم پزشکی شهید بهشتبي، تهران، ايران (نويسنده مسؤول)

Email: dr\_alireza\_kazemi@yahoo.com ۳- دانشیار، مدیریت اطلاعات بهداشتی درمانی، گروه مدیریت و فناوری اطلاعات سلامت، دانشکده پیراپزشکی، دانشگاه علوم پزشکی شهید بهشتی، تهران، ایران

۴– کارشناس ارشد، آموزش مدارک پزشکی، دانشگاه علوم پزشکی قم، قم، ایران

اطلاعاتی قابل اعتمادی را جهت ثبت نمونه، یافتههای ماکروسکوپی و میکروسکوپی، تنظیم گردش کار آزمایشگاه، تدوین و فرموله کردن و ثبت و انتشار گزارش ها برای افراد مورد نظر در سراسر نظام سلامت فراهم آورده است و کیفیت مقادیر را تضمین می نماید (۸). همچنین، به کمک گزارش دهی به موقع اطلاعات درمانی مفید و فراهم نمودن دسترسی سریع به تشخیص بافتی یا نتيجه آزمايش، اثر بسزايي در ارتقاى سطح كيفيت مراقبت از بيمار دارد (۵). برای دستیابی به اهداف فوق، ضروری است که نرمافزار پاتولوژی از طراحی مناسبی برخوردار باشد تا کارکنان به جای صرف زمان اضافی برای کار با رایانه، از این نرمافزار برای ارایه خدمت بهتر به بیماران بهره بگیرند. بنابراین، وجود یک روش ارزیابی دقیق از کارایی فن آوری اطلاعات در مراقبتهای بهداشتی، الزامی است و اهمیت زیادی جهت تصمیم گیرندگان و استفاده کنندگان آینده دارد (٩). ارزيابي سيستمهاى اطلاعات سلامت، يكي از روش هاى افزايش ضریب اطمینان از کارایی این سیستمها است و از اهمیت زیادی برخوردار است (١٠). یک ارزیابی دقیق، اطلاعات ارزشمندی برای توسعه دهندگان سیستم، کاربران، خریداران بالقوه، و متخصصان انفورماتیک پزشکی فراهم می آورد و به عنوان بخش جدایی ناپذیری از هر پروژه توسعه سیستمی در نظر گرفته میشود (١١). ارزیابی را می توان از مهم ترین ارکان مدیریت هر سیستم نیز برشمرد که بر بهبود مداوم فرایندها تمرکز دارد و با شناسایی نقاط قوت و ضعف سیستم، زمینهساز ارتقای کیفیت خدمات سیستم میشود و عملکرد سیستم را در راستای دستیابی به اهداف خاص آن سیستم مورد سنجش قرار می دهد (١٠).

عابدیان و همکاران با ارایه مدل ارزیابی سیستم اطلاعات بیمارستانی، به تدوین معیارها بر اساس تحقیقات کاربردی و مستندسازی نظرات ذی نفعان پرداختند و در تدوین شاخصها، از نظرات متخصصان امر و بر اساس منابع موجود در این حوزه بهرهبرداری کردند و در نهایت مدلی بومی برای ارزیابی سیستم اطلاعات بیمارستان ارایه دادند. این مدل، با افزایش کیفی ارایه سرویس نرمافزارها، باعث به روزرسانی سیستمهای اطلاعات بیمارستانی بر اساس نیاز روز کاربران و توسعه روزافزون سطح مكانيزاسيون فرايندهاى بيمارستاني مى شود (١٢).

همچنین، دائمی با بررسی اهمیت استفاده از مدل ارزیابی نرمافزار برای سازمان ها بر اساس استانداردهای ISO/IEC 12119 ،ISO/IEC 9126 و ISO 14598-5، به ارایه مدلی برای ارزیابی پرداخت که در آن از روش Delphi به عنوان روش مناسبی جهت تهیه شاخصهای مدل ارزیابی نرمافزار استفاده شد. سپس تکنیک Borda را جهت تعیین اولویتهای ترتیبی شاخصها به کار گرفت و در نهایت، مدلی برای ارزیابی نرمافزارهای مالی ارایه داد (۱۳).

Huang مفصل به تشريح علل لزوم ارزيابي نرمافزارهاي پزشكي پرداخته است و اظهار میدارد که جهت اطمینان از کیفیت، لازم است تا متدها و روش های اعتبارسنجی و ارزیابی همه جانبه و دقیق، هم از نظر فازهای تولید نرمافزار و هم از نظر محصول تولید شده، به کار گرفته شود؛ در حالی که مشاهدات مختلف در این زمینه حاکی از آن است که مطالعات در خصوص اعتبارسنجی نرمافزارهای حوزه پزشکی بسیار کم و متراکم میباشد (١۴).

با توجه به اهمیت پاتولوژی در فرایند تصمیم گیری و مراقبت از بیمار و تأثیر به کارگیری سیستمهای نرمافزاری در بهبود، پیشرفت و ارتقای کیفیت پاتولوژی و همچنین، نبود سیستم مدون ارزیابی نرمافزارهای مذکور در ایران، پژوهشگر یک مدل ارزیابی نرمافزار بخش پاتولوژی آناتومیکال را تهیه و ارایه نمود

# روش بررسی

پژوهش حاضر از نوع كاربردى و از دسته مطالعات توصيفى بود. در اين تحقيق، جامعه پژوهش شامل مدلهای ارزیابی سیستمهای نرمافزاری پاتولوژی آناتومیکال مشتمل بر مدل ارزیابی نرمافزار آزمایشگاه پاتولوژی آناتومیکال از دیدگاه انجمن انفورماتیک پاتولوژی آمریکا، مدل ارزیابی نرمافزار آزمایشگاه پاتولوژی آناتومیکال ارایه شده توسط کالج پاتولوژیستهای آمریکا، مدل ارزیابی ارايه شده توسط كالج پزشكان آمريكا، مدل ارزيابي كميسيون صدور گواهينامه فن أورى اطلاعات سلامت أمريكا و مدل ارزيابي سيستم اطلاعات بيمارستان وزارت بهداشت ایران بود. پژوهش در سال ۱۳۹۳ در محیط کتابخانه و اینترنت انجام گرفت. هدف از انجام پژوهش حاضر، ارايه مدل ارزيابي سيستم نرمافزاري بخش پاتولوژی آناتومیکال بیمارستان بود. در این پژوهش، نمونهگیری انجام نگردید و حجم نمونه مطابق با حجم جامعه (۵ مدل ارزیابی مورد مطالعه) در نظر گرفته شد.

جمع آوری دادهها به روش مطالعه متون شامل کتاب، مقالات و مستندات علمی و تارنماهای مؤسسات معتبر صورت گرفت؛ بدین صورت که متون و منابع علمی جهت تعیین معیارهای عمومی و اختصاصی و مجموعه دادههای مورد نیاز یک سیستم نرمافزاری پاتولوژی آناتومیکال بیمارستان و ابزارها و روش های ارزیابی سیستم نرمافزاری مذکور بررسی گردید. در نهایت ابزار و مدل مناسب ارزیابی سیستم نرمافزاری پاتولوژی آناتومیکال بر اساس مطالعات صورت گرفته و با در نظر گرفتن معیارهای عمومی و اختصاصی سیستم نرمافزاری پاتولوژی آناتومیکال تدوین و به متخصصان این حوزه ارایه گردید و بر اساس نظرات آنان بازنگری شد و تأییدیه نهایی دریافت گردید. خبرگان شرکت کننده در معتبرسازی ابزار ارزیابی ۷ نفر بودند؛ به طوری که ۲ نفر متخصص پاتولوژی، ۳ نفر فوق دکتری و دکتری تخصصی انفورماتیک پزشکی و ۲ نفر دیگر دکتری تخصصی مدیریت اطلاعات بهداشتی داشتند و همگی عضو هیأت علمی بودند. تدوین فهرست وارسی از طریق مطالعه متون صورت پذیرفت و روایی آن از طريق تعيين اعتبار محتوا بر اساس مطالعات انجام شده و نظرخواهي از متخصصان مرتبط با موضوع پژوهش تأييد شد و پايايي آن از طريق روش أزمون- بازأزمون تعيين گرديد. اطلاعات جمعأوري شده با استفاده از روش تحلیل تطبیقی مدلهای ارزیابی سیستمهای نرمافزاری یاتولوژی آناتومیکال بیمارستان مورد تجزیه و تحلیل قرار گرفت.

### بافتهها

یافتههای پژوهش شامل مجموعه دادههای مورد نیاز سیستمهای نرمافزارهای پاتولوژی آناتومیکال، معیارهای عمومی و اختصاصی سیستمهای نرمافزاری مذکور، روشها و ابزارهای ارزیابی این نوع نرمافزارها و در نهایت مدل پیشنهاد شده ارزیابی سیستم نرمافزاری پاتولوژی آناتومیکال بیمارستان بود. عناصر اطلاعاتی مورد نیاز در قالب عناصر اطلاعاتی ثبت بیمار، درخواست آزمایش، عناصر اطلاعاتی مربوط به دریافت نمونه، انجام آزمایش، تفسیر و تولید گزارش تقسیم بندی و در جدول ۱ ارایه شده است.

معیارهای عمومی سیستم نرمافزاری پاتولوژی آناتومیکال به سه گروه اصلی امنیت، کاربرپسند بودن نرم|فزار و قابلیت تعامل با سایر سیستمها تقسیم شد که در جدول ۲ معیارهای عمومی و زیرمعیارهای مربوط به آن ارایه شده است.

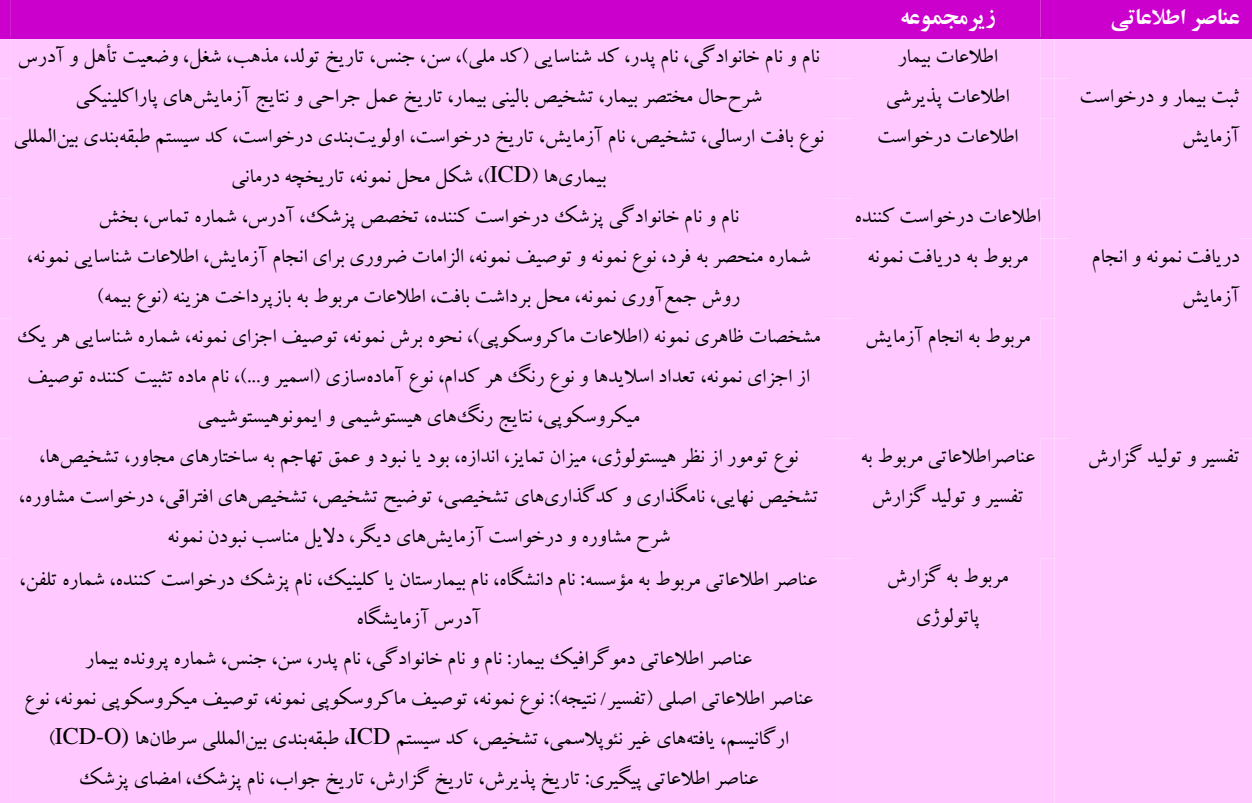

#### جدول ١: عناصر اطلاعاتي سيستم نرمافزارى پاتولوژى آناتوميكال

ICD: International Classification of Diseases; ICD-O: International Classification of Diseases for Oncology

معیارهای اختصاصی سیستم نرمافزاری پاتولوژی آناتومیکال به هفت گروه اصلی «پذیرش، ترخیص، انتقال، درخواست آزمایش، پیگیری نمونه، ثبت نتایج آزمایشها و جوابدهی، گزارش گیری، کنترل کیفیت و مدیریت امور مالی» تقسیم گردید که جدول ٣، معیارهای اختصاصی و زیرمعیارهای مربوط را نشان میدهد.

بر اساس یافتههای مذکور، ابزار ارزیابی (فهرست وارسی) به دو گروه معیارهای عمومی و اختصاصی تقسیم.بندی شد. معیارهای عمومی به سه گروه امنیت نرمافزار، کاربرپسند بودن نرمافزار و قابلیت تعامل با سایر سیستمها دستهبندی گردید که در زیر هر دسته، زیرمعیارهای مربوط مطرح شد. هرگونه توضیحات اضافی برای جواب سؤالات را میتوان در ستون مربوط در کنار جواب سؤال درج نمود. همچنین، در این فهرست وارسی کاربر هدف هر معیار ارزیابی مشخص گردید.

معیارهای اختصاصی نیز به هفت گروه اصلی «پذیرش، ترخیص و انتقال، درخواست آزمایش، پیگیری نمونه، ثبت نتایج آزمایشها و جوابدهی، گزارش گیری، کنترل کیفیت و مدیریت امور مالی» تقسیم بندی شد که زیر هر دسته، زیرمعیارهای مرتبط آمده است. هرگونه توضیحات اضافی برای جواب سؤالات را می توان در ستون مربوط در کنار جواب سؤال درج نمود. همچنین، در این فهرست وارسی کاربر هدف هر معیار ارزیابی مشخص گردید. در خصوص روش ارزیابی پیشنهاد شده در مدل حاضر با نظر مساعد ۱۰۰ درصدی خبرگان،

دو گزینه بله و خیر برای نمایش بود و نبود هر یک از ویژگیهای مورد نظر نرمافزار در نظر گرفته شد.

مدل ارزیابی سیستم نرمافزاری پاتولوژی آناتومیکال در واقع متشکل از ۴ قسمت گفته شده شامل تعیین معیارهای عمومی نرمافزار پاتولوژی آناتومیکال، تعیین معیارهای اختصاصی نرمافزار پاتولوژی آناتومیکال، تعیین روش ارزیابی و تدوین ابزار ارزیابی میباشد؛ بدین معنی که از کنار هم قرار گرفتن قسمتهای قبلی و به ویژه مشخص نمودن روش ارزیابی و ابزار ارزیابی، در نهایت مدل ارزیابی سیستم نرمافزاری بخش پاتولوژی آناتومیکال ارایه شده است. این مدل، مدل مفهومی جامعی است که پس از بررسی کامل مستندات و سایر مدل های ارزیابی، تدوین شد. معیارها و روش ارزیابی در این مدل، با جزییات کامل طراحی شده است؛ به طوری که مزیت اصلی این مدل، عدم مشاهده نقاط ضعف و مشکلاتی بود که در سایر مدلهای ارزیابی وجود داشت.

# محث

در مورد مجموعه دادههای حداقل سیستم نرمافزاری پاتولوژی آناتومیکال بیمارستان، یافتههای حاصل از بررسی منابع مرتبط نشان داد که عناصر اطلاعاتی مورد نیاز در قالب عناصر اطلاعاتی ثبت بیمار، درخواست آزمایش، عناصر اطلاعاتی مربوط به دریافت نمونه، انجام آزمایش، تفسیر و تولید گزارش تقسی<sub>م</sub>بندی میشود.

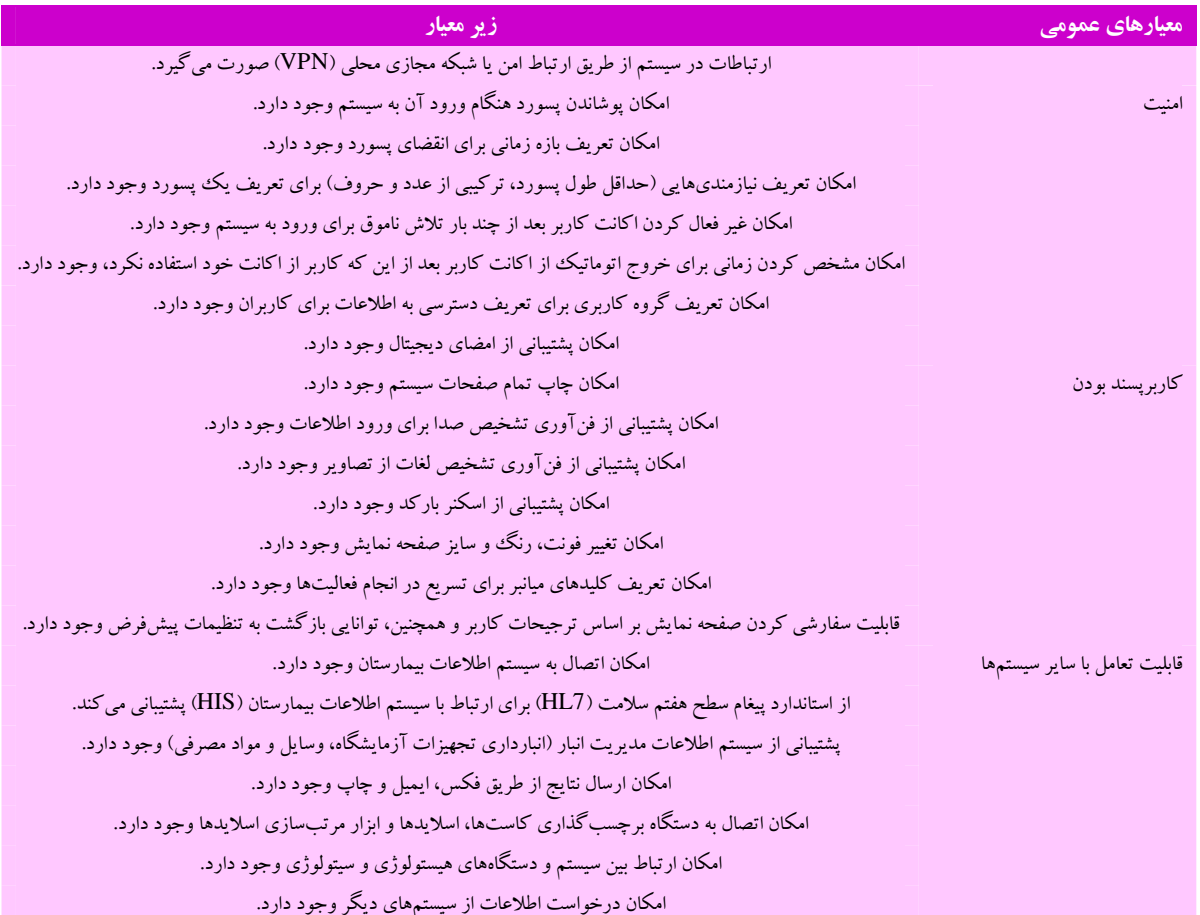

## جدول ۲: معیارهای عمومی سیستم نرمافزاری پاتولوژی آناتومیکال

VPN: Virtual private network; HL7: Health level seven; HIS: Hospital information system

در کشورهای توسعه یافته، عناصر اطلاعاتی مربوط به پذیرش بیمار شامل اطلاعات دموگرافیک از جمله نام بیمار، تاریخ تولد، جنس، آدرس و شماره تلفن، در سیستمهای نرمافزاری پاتولوژی آناتومیکال به صورت کامل ثبت میگردد. بنابراین، می توان اظهار نمود که به دلیل ارتباط سیستم اطلاعات پاتولوژی آناتومیکال با دیگر سیستمهای بیمارستان، اطلاعات مربوط به بیمار در زمان پذیرش ثبت میگردد و چنانچه تغییراتی در سیستم اطلاعات بیمارستان ایجاد شود، این اطلاعات در سیستم پاتولوژی هم به روزرسانی میشود. در پژوهش حاضر، علاوه بر عناصر اطلاعاتی مذکور، وجود عناصر اطلاعاتی دیگری از قبیل مذهب، شغل و نوع بیمه که جهت مشخص شدن نوع بازپرداخت ضروری میباشد، لحاظ گردید.

نتايج تحقيق Weidner و همكاران در مورد اطلاعات مورد نياز جهت ارسال درخواست به آزمایشگاههای پاتولوژی آناتومیکال، گزارش کرد که این درخواستها باید شامل اطلاعات دموگرافیک بیمار، تاریخچه کلینیکی، نوع نمونه، تشخیص های قبلی و توصیههای پزشک معالج برای هدایت پاتولوژیست به سمت تشخیص نهایی باشد (١١). همچنین، اطلاعات حاصل از بررسی منابع مرتبط نشان میدهد که یک درخواست آزمایش باید شامل نام کامل بیمار،

شناسه واحد مانند شماره پرونده پزشکی، تاریخ تولد، تاریخ و زمان جمعآوری نمونه، منبع یا محل نمونه، نوع نمونه، نام آزمایش درخواست شده، روش جمع آوری نمونه، نام کامل درخواست کننده، تخصص پزشک، آدرس، شماره تماس و بخش باشد (١٥). در پژوهش حاضر، در خصوص عناصر اطلاعاتی درخواست آزمایش، از عناصر اطلاعاتی مطالعه مذکور استفاده شده است که از این نظر همخوانی دارد.

Park و همکاران در خصوص مهمترین اطلاعاتی که باید در مرحله دریافت نمونه و انجام أزمايش ثبت شود، بيان نمودند كه اين اطلاعات شامل شماره منحصر به فرد (Accession number)، نوع نمونه (Part type) و توصيف نمونه (Part description)، الزامات ضرورى براى انجام آزمايش، اطلاعات شناسايي نمونه، شرح ظاهر نمونه، برش نمونه و آمادهسازی نمونهها برای انجام آزمایش های میکروسکوپی میباشد (۸). در پژوهش حاضر، علاوه بر استفاده از عناصر اطلاعاتی مطالعه Park و همكاران (٨)، عناصر اطلاعاتي ديگري از قبيل تخصيص شماره شناسایی به هر یک از اجزای نمونه، تعداد اسلایدها و نوع رنگ هر کدام از اجزای نمونه به دلیل اهمیت آن در مشخص کردن تعداد اسلایدهای تهیه شده از هر نمونه و پیگیری تشخیص این اسلایدها، مورد توجه قرار گرفته است.

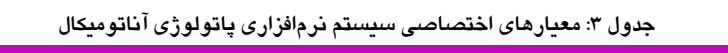

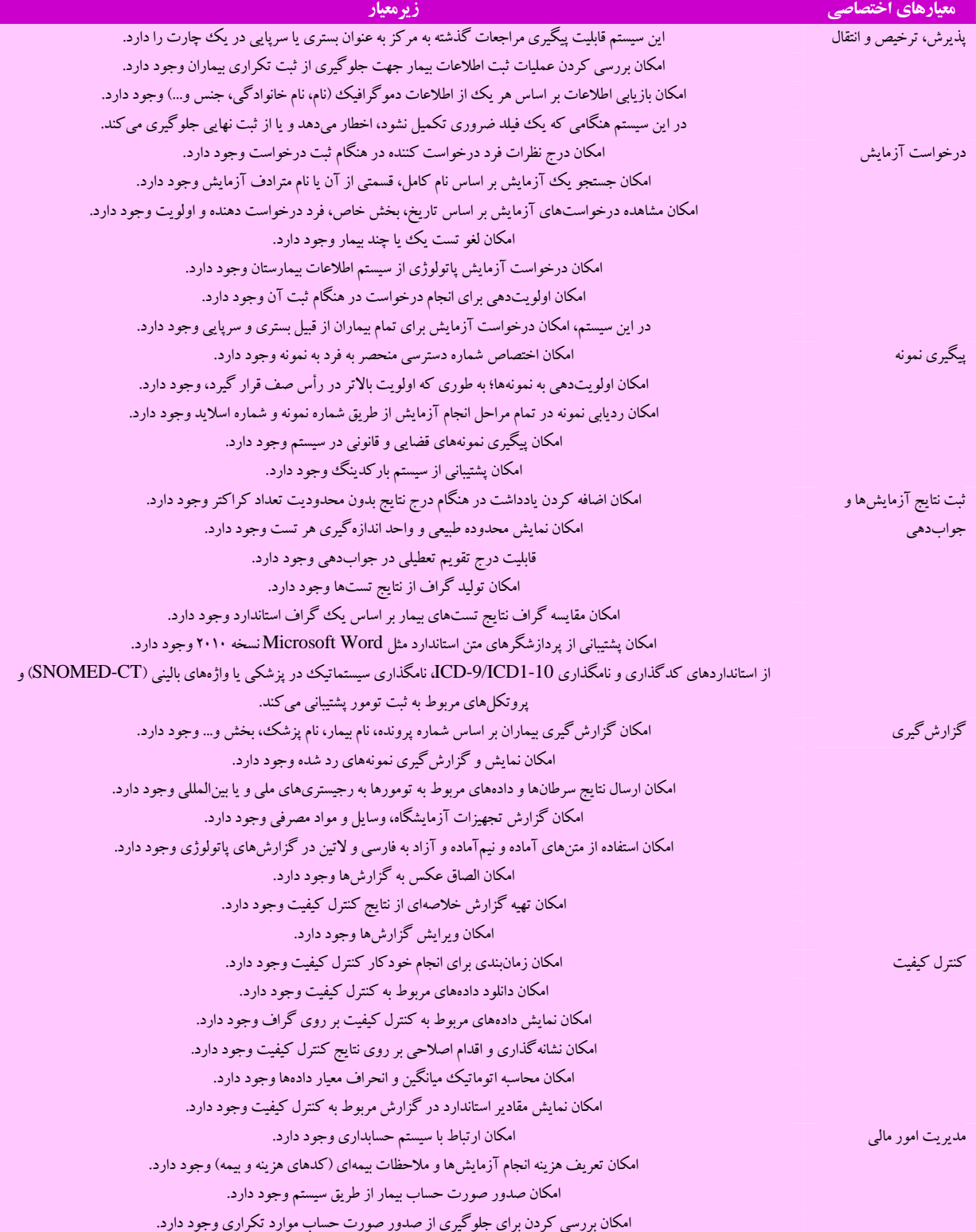

ICD: International classification of diseases; SNOMED-CT: Systematized Nomenclature of Medicine-Clinical Terms

بر اساس مطالعه Goldsmith و همكاران، اطلاعات ضرورى كه بايد در مرحله تفسير أزمايش وارد سيستم اطلاعات شود، عبارت از تشخيصها، مكان نمونه و تشخیص نهایی، نامگذاری و کدگذاریهای تشخیصی، اطلاعات مربوط به شناسایی نمونه، شرح تشخیص، تشخیص افتراقی، درخواست مشاوره و آزمایش های دیگر میباشد (١۶). در این رابطه باید اظهار داشت که علاوه بر عناصر اطلاعاتی مذکور، درج میزان تمایز، بود یا نبود و عمق تهاجم به ساختارهای مجاور جهت رسیدن به تشخیص دقیقتر و پیگیری های بعدی و ثبت دلایل مناسب نبودن نمونه برای جلوگیری از بروز خطای مجدد، الزامی است.

همچنین، کالج پاتولوژیستهای آمریکا در رابطه با گزارش نمونههای پاتولوژی توصیه میکند که گزارشها باید حاوی اطلاعات دموگرافیک بیمار، اطلاعات نمونه [شماره دسترسى نمونه، تاريخ اخذ و دريافت نمونه، نوع نمونه، منبع/ محل نمونه، نوع آمادهسازی نمونه (اسمیر و…)]، تعداد اسلایدها و نوع رنگ هر کدام، محدودیتهای نمونه، اطلاعات کلینیکی، توصیف ماکروسکوپی نمونه، نتايج تمام مطالعات جانبي و مشاورههاي درون يا بين بخشي باشد (١).

در پــــ ژوهش حاضـــــر، عـــــــــلاوه بــــــر مــــــوارد فـــــوق، كـــــدهاى ICD ICD-O , (International Classification of Diseases) (International Classification of Diseases for Oncology) جهت مقايسـه و تحلیل تشخیص ها و نیز ثبت تلفن آزمایشگاه بـرای پیگیـری بیمـار و پزشـک افزوده شده است. بر اساس نظرات خبرگان و مطالعـه منـابع موجـود، معيارهـاى عمومی سیستم نرمافزاری پاتولوژی بیمارستان به سـه دسـته معیارهـای امنیـت، كاربرپسند بودن و قابليت تعامل نرمافـزار بـا سـاير سيسـتمهـا تقسـيم گرديـد و زیرمعیارهای هر دسته مشخص شد.

Park و همکاران در مطالعه خود دو عامل را در امنیت سیستم پاتولوژی آناتومیکال مهم دانستهاند که این موارد شامل «تعریف گروههای متعدد کاربران با سطوح مختلف و شناسایی کاربران از طریق اختصاص کد کاربری و پسورد» میباشد (۸).

Shortliffe و Cimino استفاده از VPN را روش ایمنی برای دسترسی به اطلاعات در سیستمهای بهداشتی معرفی میکنند (۱۷). Musen و van Bemmel استفاده از پسورد و نام کاربری هنگام ورود به سیستم، قابلیت سیستم در جلوگیری از اختصاص پسورد ساده و اخطار برای تغییر دورهای پسورد را از مهمترین عوامل در حفظ امنیت اطلاعات بهداشتی دانستند (١٨). این در حالی است که در پژوهش حاضر علاوه بر موارد فوق، به جنبههای دیگر از قبیل نمایش موارد مربوط به نقض امنیت، پشتیبانی از امضای دیجیتال، محدود کردن ورود همزمان به یک اکانت و غیر فعال کردن اکانت کاربر بعد از چند بار تلاش ناموفق برای ورود به سیستم نیز توجه گردیده است.

طراحی مناسب رابط کاربری، موجب افزایش پذیرش سیستم از جانب کاربران میشود و در مقابل طراحی نامناسب رابط کاربری اثرات منفی روی عملکرد کاربران (از قبیل خستگی، سردرگمی و اتلاف وقت) دارد و باعث بروز خطا و خدشهدار شدن کیفیت درمان و در نهایت سلامت بیمار می گردد. به این دلیل در پژوهش حاضر، به این جنبه از ارزیابی سیستم نیز توجه شده است. در مطالعه Splitz و همکاران، مهمترین ویژگیهای قابل توجه در طراحی رابط کاربری شامل امکان تغییر فونت، رنگ و اندازه صفحه نمایش، امکان استفاده همزمان از نرمافزار و دیگر قابلیتهای رایانه، امکان ارتباط به صفحه Help

برای کمک به کاربر، مکان تعریف کلیدهای میانبر برای تسریع در انجام فعالیتها، قابلیت سفارشی کردن صفحه نمایش بر اساس ترجیحات کاربر و همچنین، توانایی بازگشت به تنظیمات پیش فرض میداند (١٩).

Kelkar ویژگیهای کاربرپسند بودن یک سیستم اطلاعات بیمارستان را امکانات پیمایش یا حرکت، پیغام خطا، امکانات راهنما، معتبرسازی داده و منو محور می داند (۲۰). در پژوهش حاضر علاوه بر شاخصهای ذکر شده، شاخصهای دیگری مطابق با آخرین تکنولوژی موجود از قبیل پشتیبانی از فنآوری تشخیص صدا برای ورود ساده اطلاعات و پشتیبانی از اسکنر بارکد با توجه به کاربرد فراوان این فنآوری در شناسایی و ردیابی نمونه در پاتولوژی آناتومیکال لحاظ شد که این قابلیتها با ۸ معیار سنجیده می شود. به نظر می رسد که از معیارهای انتخاب شده تا به حال در ایران برای بررسی سیستمهای نرمافزاری پاتولوژی آناتومیکال استفاده نشده است.

یکی دیگر از ویژگیهای مهمی که در یک سیستم نرمافزاری پاتولوژی آناتومیکال باید در نظر گرفته شود، قابلیت تعامل با سایر سیستمها میباشد. این قابلیت برای انتقال اطلاعات بین اجزای سازمانی و سرویس دهنده در سطح ارتباطات درون و برون بیمارستانی می باشد؛ به طوری که در این بستر، انتقال ارتباطات با سرعت و امنیت صورت گیرد. بر اساس نظر مرکز کنترل بیماریهای آمریکا (Centers for Disease Control یا CDC)، دادههای آزمایشگاههای پاتولوژی آناتومیکال یکی از منابع اطلاعاتی در سیستم کانسر رجیستری بیمارستانی میباشد (٢١). بنابراین، ارتباط و تعامل این سیستمها در جمع آوری دادههای کامل و به موقع، مؤثر میباشد.

در پژوهش حاضر، علاوه بر معیارهای ذکر شده که به طور کامل در فهرست وارسی گنجانده شده است و از آنجا که اطلاع از وضعیت مواد مصرفی آزمایشگاه توسط مدیر/ رئیس آزمایشگاه ضروری میباشد، تعامل با انبار بیمارستان به عنوان یک معیار ارزیابی در این فهرست افزوده شد که این امر فهرست موجود را نسبت به فهرستهای مشابه در این زمینه کامل تر می کند. با توجه به مطالعات و یافتههای این پژوهش، می توان بیان کرد که معیارهای عمومی راهکاری برای تضمین صحت و کیفیت نرمافزارها، صرف نظر از این که در چه حوزه تخصصی طراحی می شوند، به حساب می آیند. بنابراین، سیستم نرمافزاری پاتولوژی آناتومیکال بیمارستان، به عنوان یکی از نرمافزارهای حوزه مراقبت بهداشتی، ملزم به رعایت معیارهای عمومی طراحی نرمافزار میباشد.

Sepulveda و Young از جمله مهمترین قابلیتهای یک نرمافزار پاتولوژی آناتومیکال را درخواست آزمایش، پیگیری نمونهها، گزارش نتایج، مدیریت کیفیت و مدیریت امور مالی بیان می کنند (٢٢). در پژوهش حاضر، قابلیتهای مطالعات مذکور مورد بررسی و استفاده قرار گرفت، با این تفاوت که در مطالعه Sepulveda و Young فقط قابلیتها مورد توجه بود و هیچ گونه زیرمعیاری برای ارزیابی دقیقتر سیستم نرمافزاری پاتولوژی آناتومیکال بیان نشد (٢٢)، اما در پژوهش حاضر، معيارها با ديد تخصصى ترى بيان گرديد و تمام فرایندهای مربوط به گردش کار آزمایشگاه در نظر گرفته شد.

در زمینه معیارهای اختصاصی ارایه شده توسط سازمانهای مختلف، انجمن انفورماتیک پاتولوژی آمریکا و کالج پاتولوژیستهای آمریکا معیارهای کاملتر و منسجمتری نسبت به بقیه سازمانها ارایه دادهاند. کالج پاتولوژیستهای آمریکا ۴ معیار مهم شامل «پیگیری نمونه، ثبت نتایج آزمایشها و جوابدهی،

گزارش گیری و مدیریت مالی» را در ارزیابی سیستم اطلاعات پاتولوژی آناتومیکال ارایه نموده است (۴). این در حالی است که در پژوهش حاضر علاوه بر موارد فوق، جنبههای دیگری همچون پذیرش، درخواست آزمایش، کنترل كيفيت، الزامات مربوط به كنترل كيفيت، تجهيزات و مكان تحت يك شاخص جداگانه با ۶ معیار مورد توجه قرار گرفته است. همچنین، انجمن انفورماتیک پاتولوژی آمریکا معیارهای جامعی را برای ارزیابی سیستم نرمافزاری پاتولوژی ارایه کرده است که در پژوهش حاضر موارد بسیار کامل گنجانده شده است.

در ایران، مطالعه عابدیان و همکاران در مرکز مدیریت آمار و فن آوری اطلاعات وزارت بهداشت، درمان و آموزش پزشکی، معیارهایی در خصوص ارزیابی نرمافزار پاتولوژی آناتومیکال ارایه کرد که در آن تنها به قسمتهایی از .<br>قبیل پذیرش، درخواست آزمایش، ثبت نتایج، گزارش *گ*یری اشاره شده و به سایر قابلیتها توجهی نشده است (۱۲). همچنین، یافتههای پژوهش حاضر، از نظر .<br>معیارهای درخواست آزمایش، ثبت نتایج، گزارش گیری و مدیریت امور مالی جامعتر می باشد و به نحو مناسب تری ارایه شده است.

به طور خلاصه می توان اظهار کرد که مدل ارزیابی ارایه شده در پژوهش حاضر، ضمن همخوانی با مطالعات سایر کشورها و وزارت بهداشت ایران، با توجه به این که تلفیقی از معیارهای ارایه شده توسط آنها را در نظر گرفته و نیز نظرات خبرگان در این زمینه را هم مورد بررسی قرار داده است، بنابراین، به شکل جامعتر و دقیقتری میتواند جنبههای مختلف نرمافزار پاتولوژی آناتومیکال را مورد ارزیابی قرار دهد.

#### نتىجەگىرى

مدل طراحی شده در پژوهش حاضر، با استفاده از پایگاههای دادهای بین المللی، مرور مستندات و بهرهگیری از مدلهای ارزیابی مذکور در خصوص نرمافزارهای پاتولوژی آناتومیکال، یک مدل ارزیابی جامع جهت سنجش اعتبار نرمافزارهای پاتولوژی آناتومیکال ارایه نمود که دارای ویژگیهایی به شرح زیر است:

- ابعاد مختلف سیستم اطلاعات پاتولوژی آناتومیکال را در برمی گیرد. – جهت ارزیابی این سیستم از روش مناسبی استفاده می شود. - معیارهای عمومی از معیارهای اختصاصی مجزا است.

- دارای جزییات بیشتری در معیارهای اختصاصی در مقایسه با چکلیستهای مشابه میباشد.

- كاربران هدف هر زيرمعيار مشخص است.

– معتبرسازی مدل ارزیابی توسط خبرگان این حوزه صورت گرفت.

با ارایه این مدل ارزیابی، امکان استفاده از یک منبع استاندارد و مرجع به منظور تصدیق اجرایی بودن یک نرمافزار در ارایه سرویس های مربوط، تسهیل گزینش نرمافزارهای موجود در بازار و کمک به ارتقای کیفی نرمافزارهای تولید شده در داخل کشور فراهم میگردد. بدین ترتیب، یکی از موانع اصلی در راه ارزیابی کیفیت نرمافزارهای پاتولوژی آناتومیکال در ایران که نبود استاندارد مناسب جهت ارزیابی نرمافزارهای پاتولوژی آناتومیکال میباشد، با ارایه این مدل رفع می گردد. به دلیل محدودیت زمانی در پژوهش حاضر، امکان تست مدل ارایه شده در مراکز دارای سیستم نرمافزاری پاتولوژی آناتومیکال وجود نداشت.

# بنشنهادها

با توجه به نقش اساسی مدلهای ارزیابی نرمافزاری در استفاده از یک منبع استاندارد و مرجع به منظور تصدیق اجرایی بودن نرمافزار در ارایه سرویس های مربوط، تسهیل گزینش نرمافزارهای موجود در بازار و کمک به ارتقای کیفی نرمافزارهای تولید شده، یافتههای حاصل از پژوهش حاضر می تواند برای مواردی همچون امکان مقایسه و رتبهبندی نرمافزارها و ایجاد بازار رقابتی بین شرکتهای تولید کننده نرمافزار، کمک به ارتقای کیفیت نرمافزارهای تولید شده در بخش پاتولوژی آناتومیکال از طریق ایجاد رقابت سالم بین شرکتهای فعال جهت حصول تأييدات مدون در قالب مدل ارايه شده و تسهيل گزينش و انتخاب نرمافزار مناسب توسط آزمایشگاههای پاتولوژی آناتومیکال کاربرد داشته باشد.

## تشکر و قدردانی

از همکاری و همفکری جناب آقای دکتر مرتضی صدیقی و همکاران یاتولوژیست ایشان چهت ارایه نظرات ارزشمند خود در راستای تقویت ایزار طراحی شده در این سیستم، تقدیر و تشکر به عمل می آید.

#### **References**

- 1. The College of American pathologists. Pathology [Online]. 2014 [cited 2014 Aug 22]; Available from: URL: http://www.cap.org/web/oracle/webcenter/portalapp/pages/search-results.jspx?
- 2. Bailey L, Ball BV. Honey bee pathology. Philadelphia, PA: Elsevier; 2013. p. 6.
- 3. Beastall GH. The modernisation of pathology and laboratory medicine in the UK: networking into the future. Clin Biochem Rev 2008; 29(1): 3-10.
- 4. Carter JH. Electronic health records: a guide for clinicians and administrators. Philadelphia, PA: American College of Physicians, 2008.
- 5. Hosseini A, Moghaddasi H, Asadi F, Hemati M. Situational analysis of anatomical pathology laboratory information systems in educational-therapeutic hospitals affiliated to Shahid Beheshti University of Medical Sciences, Iran. Health Inf Manage 2011: 8(2): 208-17. [In Persian].
- 6. Henricks WH, Healy JC. Informatics training in pathology residency programs. Am J Clin Pathol 2002; 118(2): 172-8.
- 7. Sinard JH, Morrow JS. Informatics and anatomic pathology: meeting challenges and charting the future. Hum Pathol 2001;  $32(2): 143-8.$
- 8. Park SL, Pantanowitz L, Sharma G, Parwani AV. Anatomic pathology laboratory information systems: a review. Adv Anat Pathol 2012; 19(2): 81-96.
- 9. Ammenwerth E. Kaiser F. Wilhelmy I. Hofer S. Evaluation of user acceptance of information systems in health care--the value of questionnaires. Stud Health Technol Inform 2003; 95: 643-8.
- **10.** Sadoghi F, Ghazi Saeedi M, Meraji M, Kimiafar KH, Ramezan Ghorbani N. Technology health information management. Tehran, Iran: Jafari Publication; 2011. p. 251. [In Persian].
- **11.** Weidner N, Cote RJ, Suster S, Weiss LM. Modern surgical pathology. Philadelphia, PA: Elsevier Health Sciences; 2009. p. 36-47.
- **12.** Abedian S, Bitaraf E, Riazi H. Functional Assessment Model for Hospital Information Systems in I.R. Iran [Online]. [cited 2015]; Avalable from: URL: http://person.hst.aau.dk/ska/MIE2015/Papers/SHTI210-1013.pdf.
- **13.** Daeemi A. Importance application of software evaluation for organizations and presenting an evaluation model for accounting software of Azad University [Thesis]. Azadshahr, Iran; Azadshahr Branch, Islamic Azad University; 2010. [In Persian].
- **14.** Huang Q. A Systematic Review of Research in Medical Software Certification [Online]. [cited 1996]; Available from: URL: https://dspace.library.uvic.ca/bitstream/handle/1828/3561/Huang\_Qi\_MSc\_2011.pdf?sequence=3&isAllowed=y
- **15.** Crothers BA, Tench WD, Schwartz MR, Bentz JS, Moriarty AT, Clayton AC, et al. Guidelines for the reporting of nongynecologic cytopathology specimens. Arch Pathol Lab Med 2009; 133(11): 1743-56.
- **16.** Goldsmith JD, Siegal GP, Suster S, Wheeler TM, Brown RW. Reporting guidelines for clinical laboratory reports in surgical pathology. Arch Pathol Lab Med 2008; 132(10): 1608-16.
- **17.** Shortliffe EH, Cimino JJ. Biomedical informatics: Applications in health care and biomedicine. Berlin, Germany: Springer Science and Business Media; 2006. p. 124-5.
- **18.** Musen MA, van Bemmel J. Handbook of medical informatics. Berlin, Germany: Springer; 1997. p. 469.
- **19.** Splitz A, Balis U, Friedman B, Tuthill JM. Use of the LIS Functionality Assessment Toolkit: A Methodology for Assessing LIS Functionality and Enabling Comparisons among Competing Systems [Online]. [cited 2013 Sep 20]; Available from: URL: http://www.pathologyinformatics.orTuthill J.g/sites/default/files/1.%20Use%20of%20the%20LIS%20Toolkit%20- %20White%20Paper%20-%20V%201.0.pdf
- **20.** Kelkar SA. Hospital information systems: a concise study. New Delhi, India: PHI Learning Pvt. Ltd; 2010. p. 15.
- **21.** Centers for Disease Control (CDC). National Program of Cancer Registries (NPCR). Reporting Pathology Protocols Projects [Online]. [cited 2015 Jan 13]; Available from: URL: http://www.cdc.gov/cancer/npcr/informatics/rpp/
- **22.** Sepulveda JL, Young DS. The ideal laboratory information system. Arch Pathol Lab Med 2013; 137(8): 1129-40.

# **Presenting an Evaluation Model for Application Software of Anatomical Pathology Hospital Ward\***

Farkhondeh Asadi<sup>1</sup>, <u>Alireza Kazemi</u><sup>2</sup>, Hamid Moghadasi<sup>3</sup>, Maryam Hemati<sup>4</sup>

**Original Article**

**Abstract**

**Introduction:** Today, medical software are used in different aspects of healthcare varying from simple data processing to collection and interpretation of physiological information and education of nurses and physicians. To ensure use of medical software, they must be constantly evaluated based on specific criteria. Since there is no organized evaluation system and comprehensive criteria for evaluating medical software in Iran, the present study aimed to codify and present a conceptual evaluation model for anatomical pathology software.

**Methods:** This was an applied and descriptive study. The research population included pathology anatomical software evaluation models. The research environment consisted of libraries and the internet. This study was performed in 2014. The sample volume of was equal to the research population volume (5 evaluation models). The second checklist was developed through studying the literature. The validity of the checklist was approved through determination of content validity by studying the literature and obtaining feedback from scholars. The reliability of the instrument was approved through test-re-test. The collected data were analyzed through comparative analysis using evaluation models of anatomical pathology software.

**Results:** The results presented two different groups for evaluating anatomical pathology software capabilities; general criteria and specific criteria. The general evaluative criteria were classified into 3 categories including security, user friendliness, and interoperability. The specific criteria were divided into 7 categories including admission-discharge-transfer, test ordering, following the specimen, recording and reporting of results, obtaining reports, quality control, and accounting management. Based on these findings, the evaluation instrument (the checklist) and its method of evaluation were presented.

**Conclusion:** The model presented in this research encompasses various dimensions of anatomical pathology information system and the appropriate method for its evaluation. The strengths of the evaluation model compared to other evaluation models were the separation between general and specific criteria, specified target users for each relevant subcriterion, the clarity of specific criteria in more detail, and validation of the evaluation model by experts in this area.

**Keywords:** Evaluation; Software; Information Systems; Pathology Department, Hospital

Received: 14 Mar, 2015 Accepted: 5 Jul, 2015

**Citation:** Asadi F, Kazemi A, Moghadasi H, Hemati M. **Presenting an Evaluation Model for Application Software of Anatomical Pathology Hospital Ward.** Health Inf Manage 2016; 12(6): 725-33

1394 / / / -
 - 733

<sup>∗</sup> This article was extracted from an MSc thesis in Medical Record Education.

<sup>1-</sup> Assistant Professor, Health Information Management, Department of The Department of Librarianship and Medical Informatics, School of Allied Medical Sciences, Shahid Beheshti University of Medical Sciences, Tehran, Iran

<sup>2-</sup> Assistant Professor, Medical Informatics, School of Allied Medical Sciences, Shahid Beheshti University of Medical Sciences, Tehran, Iran (Corresponding Author) Email: dr\_alireza\_kazemi@yahoo.com

<sup>3-</sup> Associate Professor, Health Information Management, School of Allied Medical sciences, Shahid Beheshti University of Medical Sciences, Tehran, Iran

<sup>4-</sup> MSc, Medical Record Education, Qom University of Medical Sciences, Qom, Iran